## **TOUCH CLERK GROUP PERMISSIONS EFTPOS TOOLS**

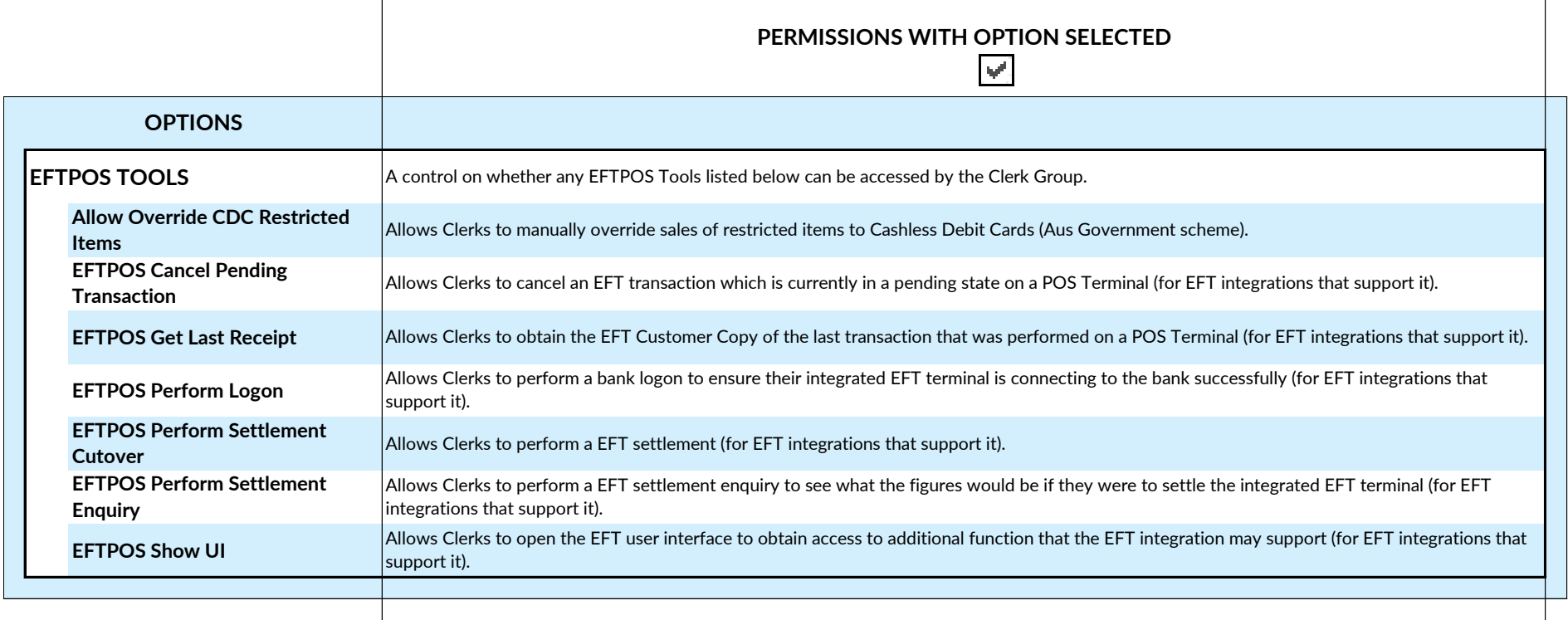